# codial®

## Extension CodialPad

Chiffrages sur tablette tactile

CodialPad permet la création des devis et des bons d'intervention sur une tablette tactile.

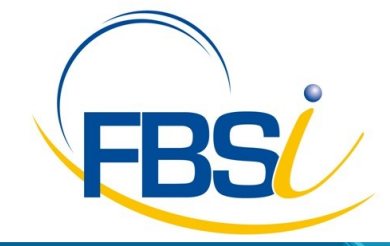

82 Rue de Bretagne BP.10033 49450 St MACAIRE en MAUGES

Tél: 02 41 65 74 47 - Fax: 02 41 30 95 85 Email: contact@fbsi.fr www.fbsi.fr

www.codial.fr

© 2012 - SAITEC - 71170 CHAUFFAILLES

# codial<sup>®</sup>

### Extension CodialPad

Retrouvez Codial sur tablette tactile pour la création de vos devis et bons d'intervention.

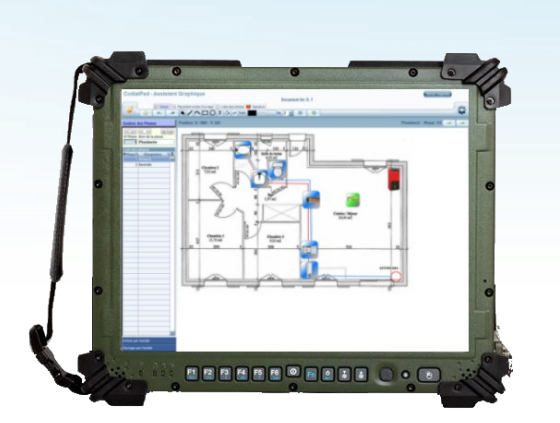

Exemple de tablette tactile durcie

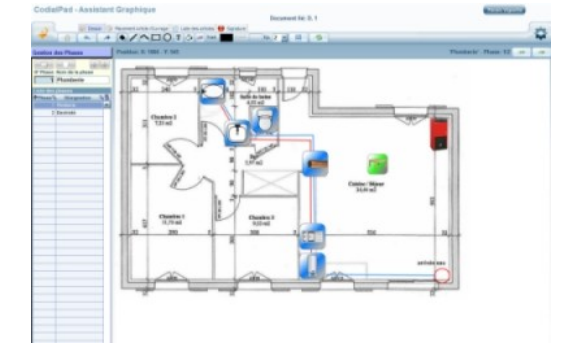

Ecran CodialPad

#### Présentation

- CodialPad vous fait gagner un temps précieux.
- CodialPad permet de réaliser les relevés, et les devis sur le terrain en toute facilité.
- Créez graphiquement vos devis sur tablette tactile\* en dessinant les relevés à la main ou grâce aux outils de dessin.
- $\cdot$  Insérez des plans ou des photos de fond.
- Un simple glissez-déposer permet de disposer les articles et les ouvrages sur le graphique.
- Un simple clic vous permet de gommer un article, un ouvrage du dessin.
- Vos articles et ouvrages sont triés et proposés par bibliothèque, facilitant ainsi la recherche.
- Une fois le schéma d'implantation prêt, le devis s'est construit automatiquement sans aucune autre manipulation.
- Votre client valide votre implantation ? Recueillez sa signature numérique sur votre tablette tactile.
- CodialPad, c'est toute la puissance de Codial qui vous accompagne sur le terrain. Disposez avec vous des fiches techniques et autre documentations liées à vos articles.
- De retour au bureau, passez vos demandes de prix et commandes fournisseurs directement depuis votre devis.

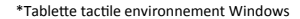